#### Putting Condor in a Container

Applying Virtualization Techniques to Batch Systems Brian Bockelman, UNL

#### This is a talk about Virtualization

• This is not a talk about virtual machines.

#### To Virtualize

- virtualize |<sup>ˈ</sup> vərCHo͞oəˌlīz|
	- verb [ with obj. ]
	- create a virtual version of (a computing resource or facility).
- We will be virtualizing the worker node, but not by using virtual machines.

## Containers, Broadly Speaking

- Partition system resources using the host kernel.
	- Do not run a complete virtual machine with separate kernel, but run isolated user processes partitioned from the rest of the system.
- It creates a virtualized userland environment, but all containers share the same kernel.

Defacto "implementation":<http://lxc.sourceforge.net/>

#### Partitioning

- Containers typically take advantage of the resource partitioning features available in newer kernels.
	- These are typically implemented via "control" groups", or "cgroups" or namespaces.
	- Cgroups are control structures for managing sets of processes in a Linux system.
- Different cgroup subsystems ("controllers") may act on these structures to control scheduler policy, allocate/limit resources, or account for usage. <http://en.wikipedia.org/wiki/Cgroups> [http://www.kernel.org/doc/Documentation/cgroups/](http://www.kernel.org/doc/Documentation/cgroups/cgroups.txt)

Thursday, May 3, 12 Thursday, May 3, 12

## Cgroups Quick Intro

The interface to cgroups is not a syscall, but a pseudofilesystem (like /proc):

mkdir -p /cgroup/blkio mount -t cgroup -o blkio /cgroup/blkio mkdir /cgroup/blkio/example\_session echo \$\$ > /cgroup/blkio/example\_session/tasks

- The above lines mount the cgroup controller, create a subcgroup called "example\_session", and place the current shell in that cgroup. Any activity started by this session (regardless of daemonized or not!) will be managed by the "blkio" controller. No, I didn't say what blkio does yet...
- Each cgroup is a directory in the filesystem (provides familiar semantics like sub-directories, Unix permissions to manage the cgroup). Processes in the cgroup appear in the "tasks" file. See last year's Condor Week talk:

<http://research.cs.wisc.edu/condor/CondorWeek2011/presentations/bockelman-user-isolation.pdf>

#### Goal: Containerize Condor

- We want to expose the various partitioning and management techniques in the Linux kernel to Condor, allowing it to better manage jobs.
	- Think of it as a "blend" between a "normal" batch job and a container, to give Condor batch jobs features normally associated with virtualization.

#### Containers in Condor

- I break up the work for "containerizing" Condor" into three categories:
	- Isolation. Protecting jobs from each other.
	- Accounting. Understanding the resources the batch jobs use.
	- Resource Management. Implementing policies about what resources and how much the jobs can access.

#### Isolation Models

- We typically isolate two jobs from each other by using two different usernames. Other possibilities exist:
	- Process isolation ("PID Namespaces").
	- Filesystem isolation. Users see different mounts.

#### Process View Outside

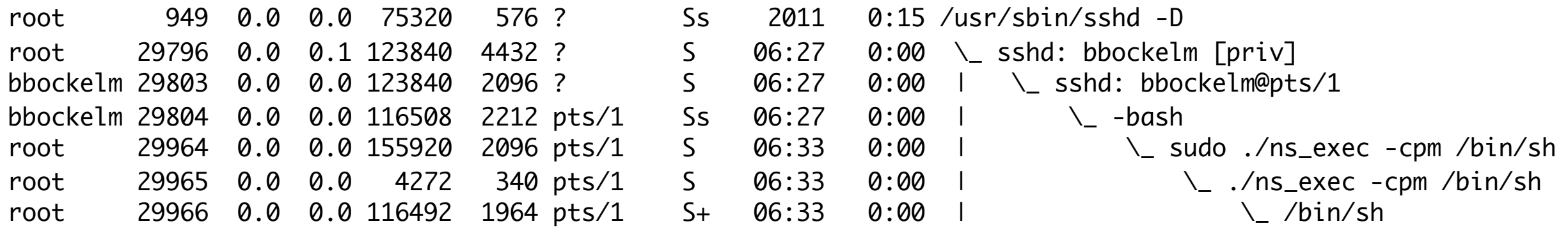

#### Inside

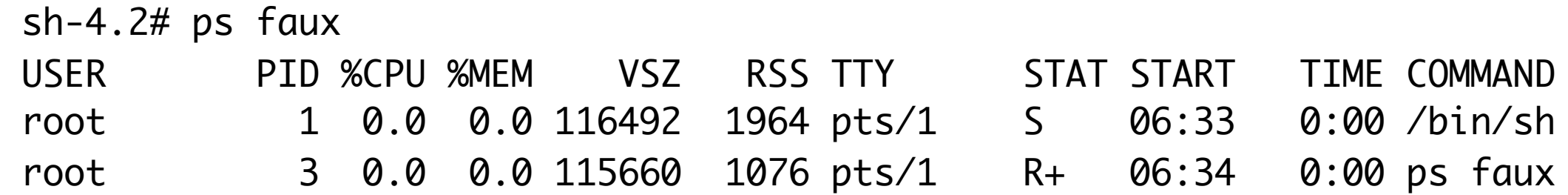

#### CLI-based example, but same holds true for containers. [Wouldn't it be nice if the batch system did this?](https://condor-wiki.cs.wisc.edu/index.cgi/tktview?tn=1959) :)

#### Ta-Da

[bbockelm@rcf-bockelman condor]\$ condor\_run ps faux USER PID %CPU %MEM VSZ RSS TTY STAT START TIME COMMAND bbockelm 1 0.0 0.0 114140 1236 ? SNs 12:14 0:00 /bin/bash /home/bbockelm/projects/ condor/.condor\_run.8661 bbockelm 2 0.0 0.0 115668 1120 ? RN 12:14 0:00 ps faux

#### Mount Under Scratch

- In Condor 7.7.5, we introduced the MOUNT UNDER SCRATCH config parameter to the sysadmin.
	- Any directory in the list will be mounted from the job's scratch directory (autocleaned by Condor after the job).
	- Equivalent to:
- mount --bind /var/lib/execute/condor/execute/dir\_1234/tmp \ /tmp

## No More Leaked Junk in /tmp!

• Sysadmins rejoice!

#### Chroots

- In Condor 7.7.5, users are able to request a specific chroot.
	- The sysadmins assign each chroot they have setup a name (such as "SL5")
	- The user adds "+RequestedChroot=SL5" to their submit file.
- Improved isolation coming in 7.8: jobs are completely isolated from each other in the filesystem.

#### Filesystem View

• Containers typically use chroot to provide a completely unique filesystem.

 $[root@red-d15n2 ~\sim]$ # ls / bin cgroup cvmfs etc lib lost+found misc net proc sbin srv tmp var boot chroot dev home lib64 media mnt opt root selinux sys usr [root@red-d15n2 ~]# ls /chroot/sl5-v1/root/ bin boot builddir dev etc home lib lib64 media mnt opt proc root sbin selinux [root@red-d15n2 ~]# chroot /chroot/sl5-v1/root/ bash-3.2# ls / bin boot builddir dev etc home lib lib64 media mnt opt proc root sbin selinu

#### Chroot at HCC

- Our sysadmins want to run RHEL6 for manageability reasons.
- The experiment that pays our salary requires RHEL5.
- Idea: Create a RHEL5 chroot for each host.

### Chroot setup

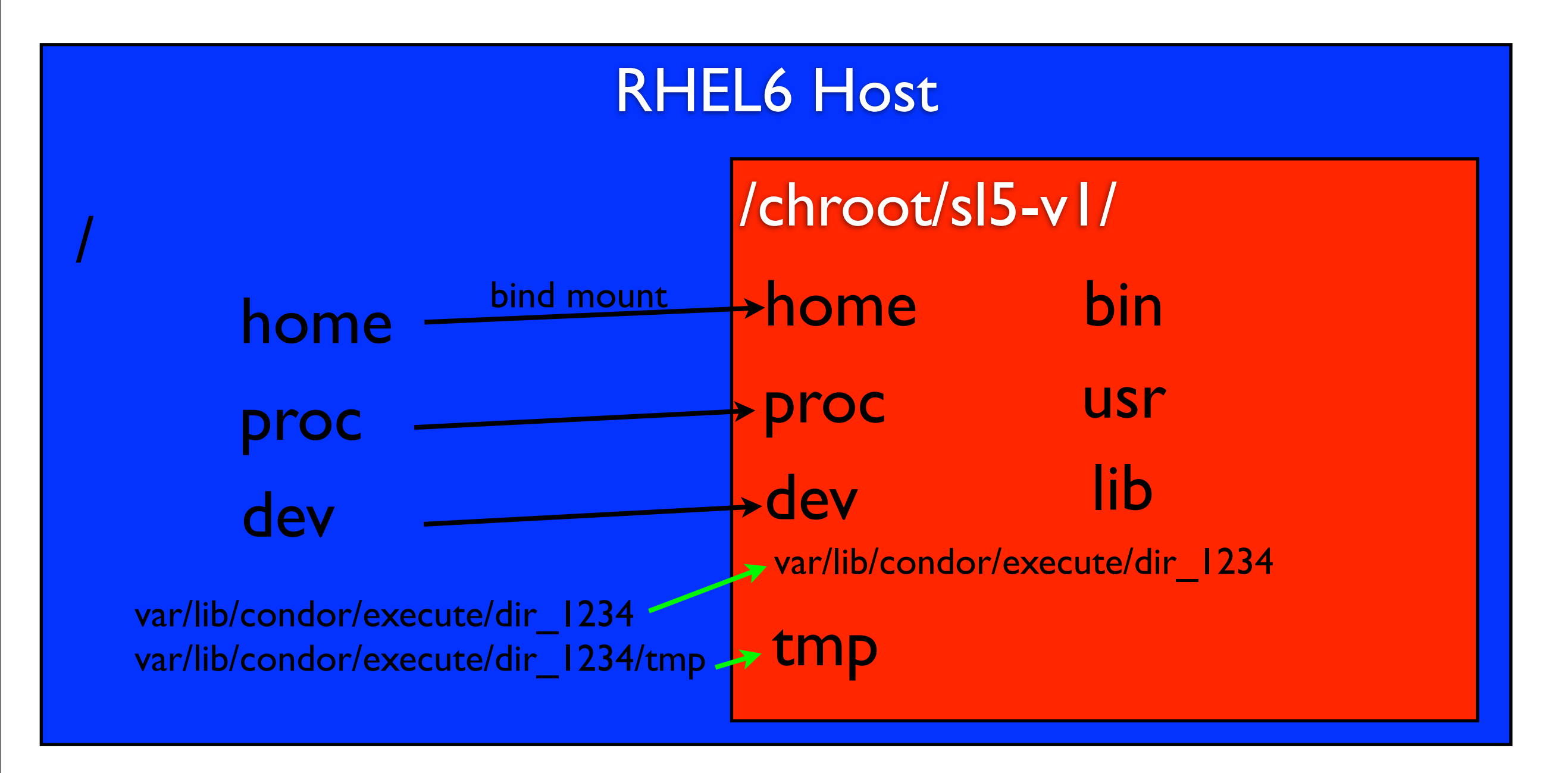

 $=$  per job bind mount  $\angle$  = system-wide mount

#### Mixed-mode Pools

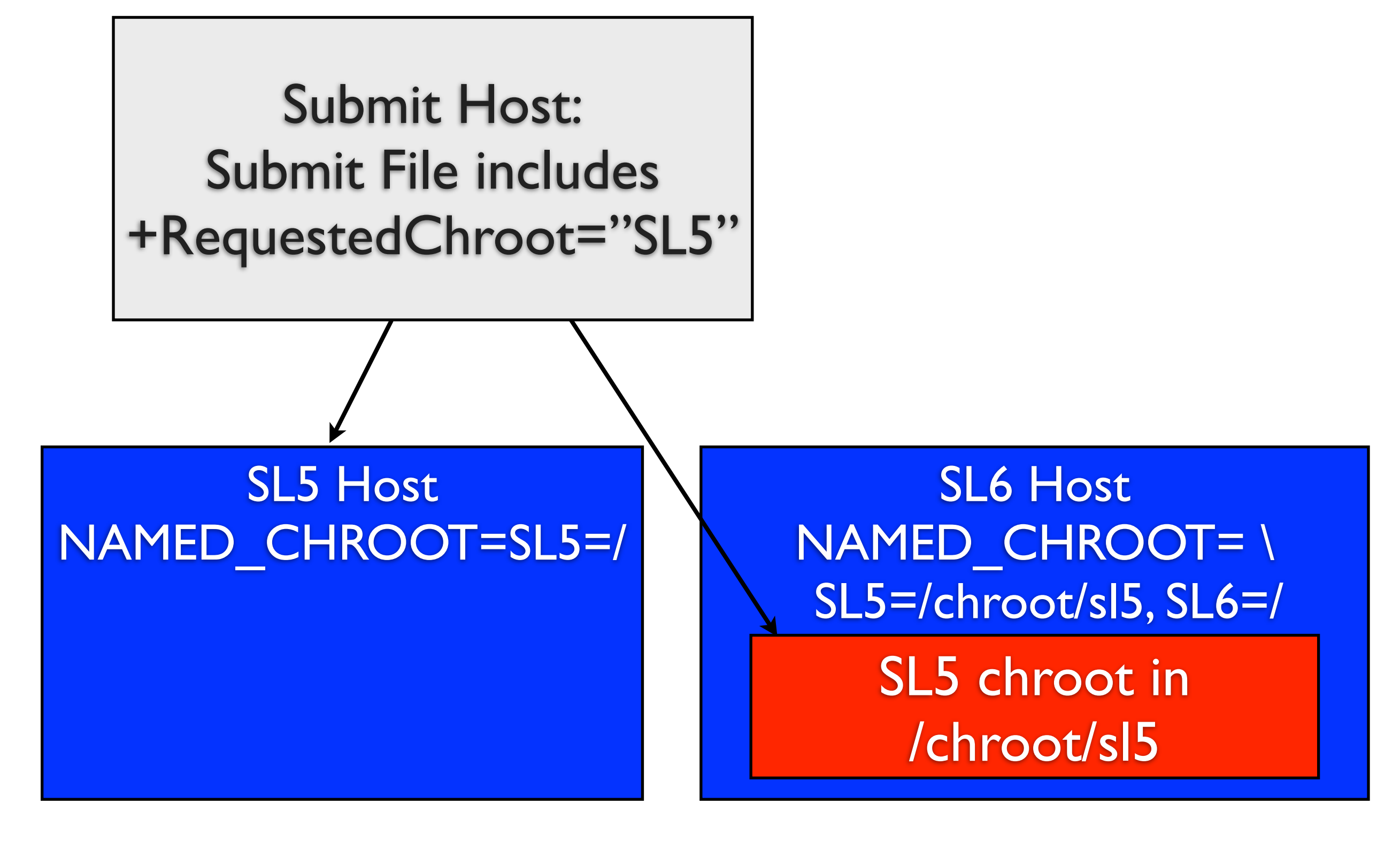

### Chroot at HCC

- We have a small wrapper around yum called "chroot-tool" to layout the RHEL5 filesystem.
- Puppet manages bind mounts and the invocation of chroot-tool.
	- Each time we change our userspace configuration, we deploy a new chroot (i.e., /chroot/sl5-v4).
	- Puppet manages where the symlink / chroot/sl5 points.
- Condor starts jobs in /chroot/sl5.
	- Exercise for user: convince yourself we can do atomic upgrades and rollbacks.

<https://github.com/bbockelm/RHEL5-chroot> [https://github.com/bbockelm/hcc-config/blob/master/](https://github.com/bbockelm/hcc-config/blob/master/modules/chroot/manifests/init.pp) [modules/chroot/manifests/init.pp](https://github.com/bbockelm/hcc-config/blob/master/modules/chroot/manifests/init.pp)

#### Accounting

- Linux has some nice statistics *per process*, but Condor wants accounting *per job*.
	- CPU accounting is OK; sum CPU usage of all job processes. Works except when it doesn't.
	- Memory accounting is HORRIBLE!

#### Question

• What is the memory footprint of "sleep 5m"?

## Memory Mess

- Summing up processes's memory attributes is a MESS in Linux.
- This does not take into account sharing between processes. In a modern Linux system - and in today's jobs - there is a lot of sharing.
	- Makes today's batch systems wildly inaccurate for accounting.

#### Condor in 7.7.0

- Create a cgroup per job relative to a base cgroup (admin-configured). Base cgroup is done so you can manage Condor separately from the system.
- Somewhat equivalent to the following:

```
[root@red-d15n2 ~]# mkdir -p /cgroup/memory/condor/job_1234_5
[root@red-d15n2 ~]# echo $$ > /cgroup/memory/condor/job_1234_5/tasks
[root@red-d15n2 ~]# cat /cgroup/memory/condor/job_1234_5/tasks
13314
16521
[root@red-d15n2 ~]# bash
[root@red-d15n2 ~]# cat /cgroup/memory/condor/job_1234_5/tasks
13314
16522
16531
```
## Memory Accounting

• Tons of statistics can be mined from the memory controller and passed back to Condor.

[root@red-d15n2 ~]# cat /cgroup/memory/condor/memory.stat cache 0 rss 634880 mapped\_file 0 pgpgin 602 pgpgout 447 swap 0 inactive\_anon 0 active\_anon 569344 inactive\_file 0 active file 0 unevictable 0 hierarchical\_memory\_limit 9223372036854775807 hierarchical\_memsw\_limit 9223372036854775807 total\_cache 0 total\_rss 634880 total\_mapped\_file 0 total\_pgpgin 602 total\_pgpgout 447

total total distribution of the same of the same of the same of the same of the same of the same of the same o<br>The same of the same of the same of the same of the same of the same of the same of the same of the same of th

# (OOPS)

- New features, new failure modes.
- [https://bugzilla.redhat.com/show\\_bug.cgi?](https://bugzilla.redhat.com/show_bug.cgi?id=816365) [id=816365](https://bugzilla.redhat.com/show_bug.cgi?id=816365)
	- [•](https://bugzilla.redhat.com/show_bug.cgi?id=816365) Set "noswapaccount" kernel boot parameter.

## Network Accounting

- We are extremely interested in knowing the per-job network I/O figures:
	- Helps us understand if site planning is right.
	- Give appropriate information back to users - and trace a bit about what they did on the network.
	- Compare costs, dollar-for-dollar, against EC2.

[http://osgtech.blogspot.com/2011/12/network-accounting](http://osgtech.blogspot.com/2011/12/network-accounting-for-condor.html)[for-condor.html](http://osgtech.blogspot.com/2011/12/network-accounting-for-condor.html)

#### Network Namespaces

- What's the solution? Namespaces!
	- The "network namespace" is a namespace that can interact with a subset of the network devices on the system.
- The general idea is to create a per-job network device, lock the job to that network device using namespaces, and then do iptables-based accounting for the network device.
	- Approach is illustrated on next slides...

Initial Configuration

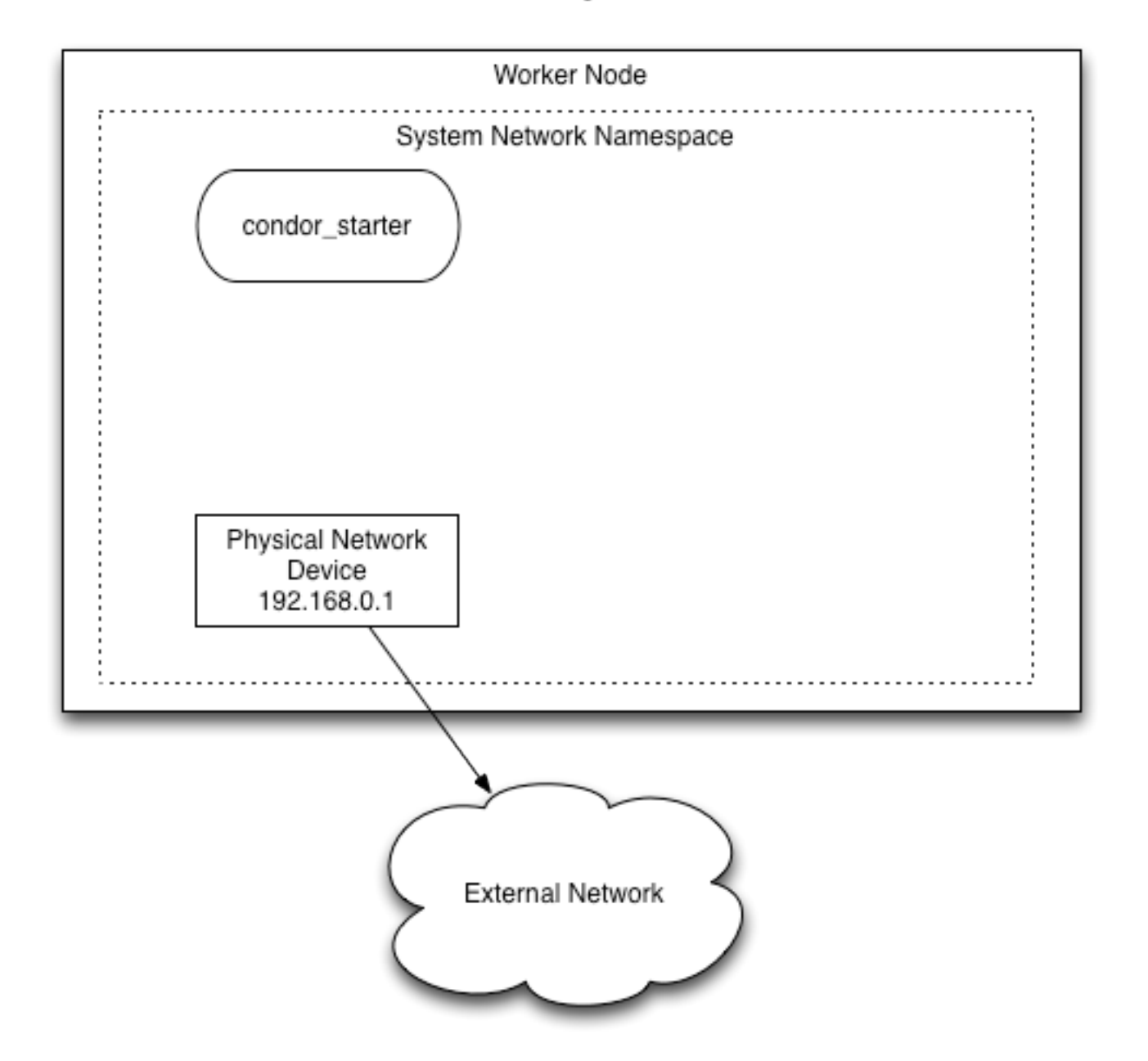

Starter creates network pipes

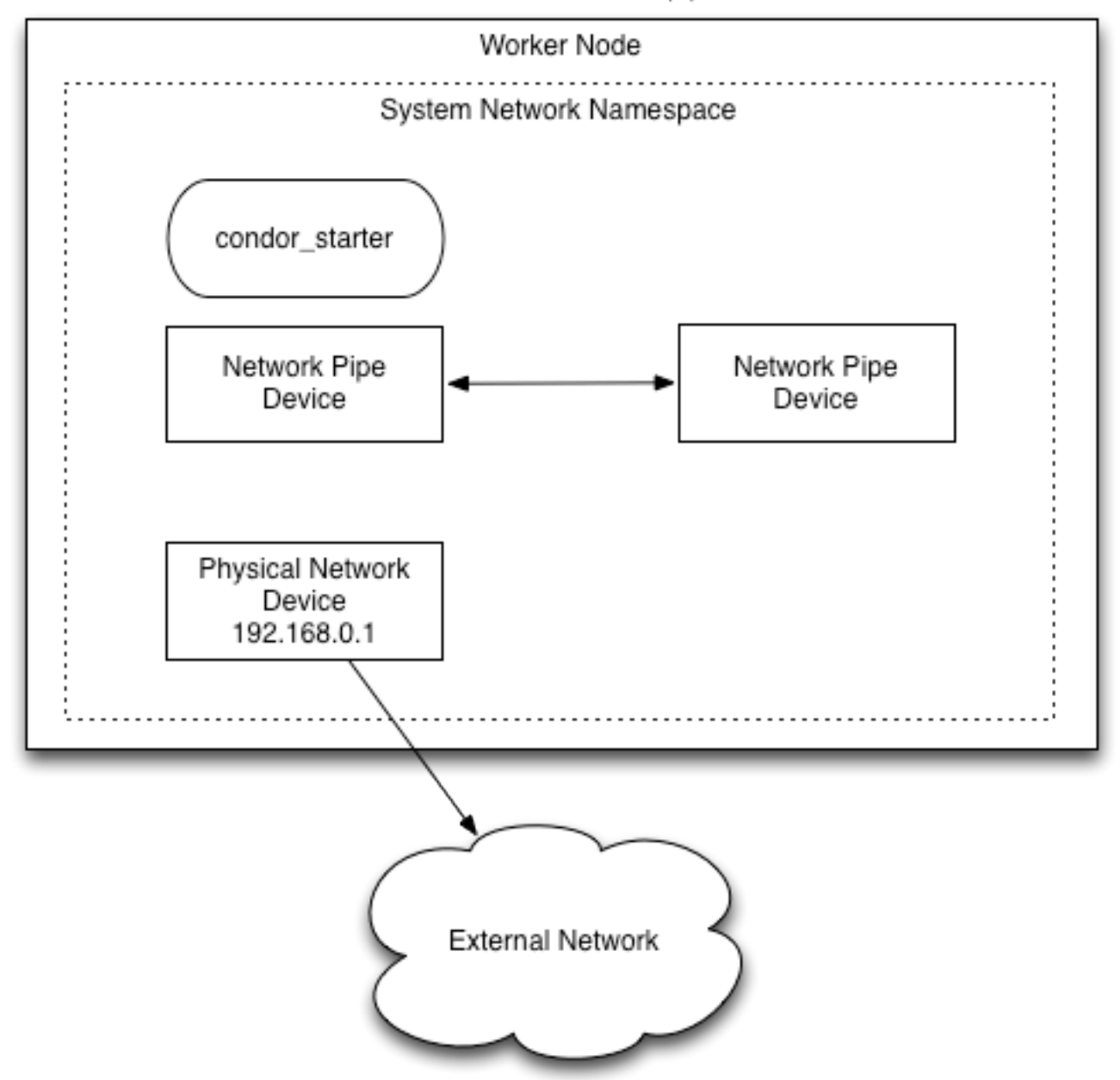

Starter creates a helper process Helper configures IPTables and assigns addresses

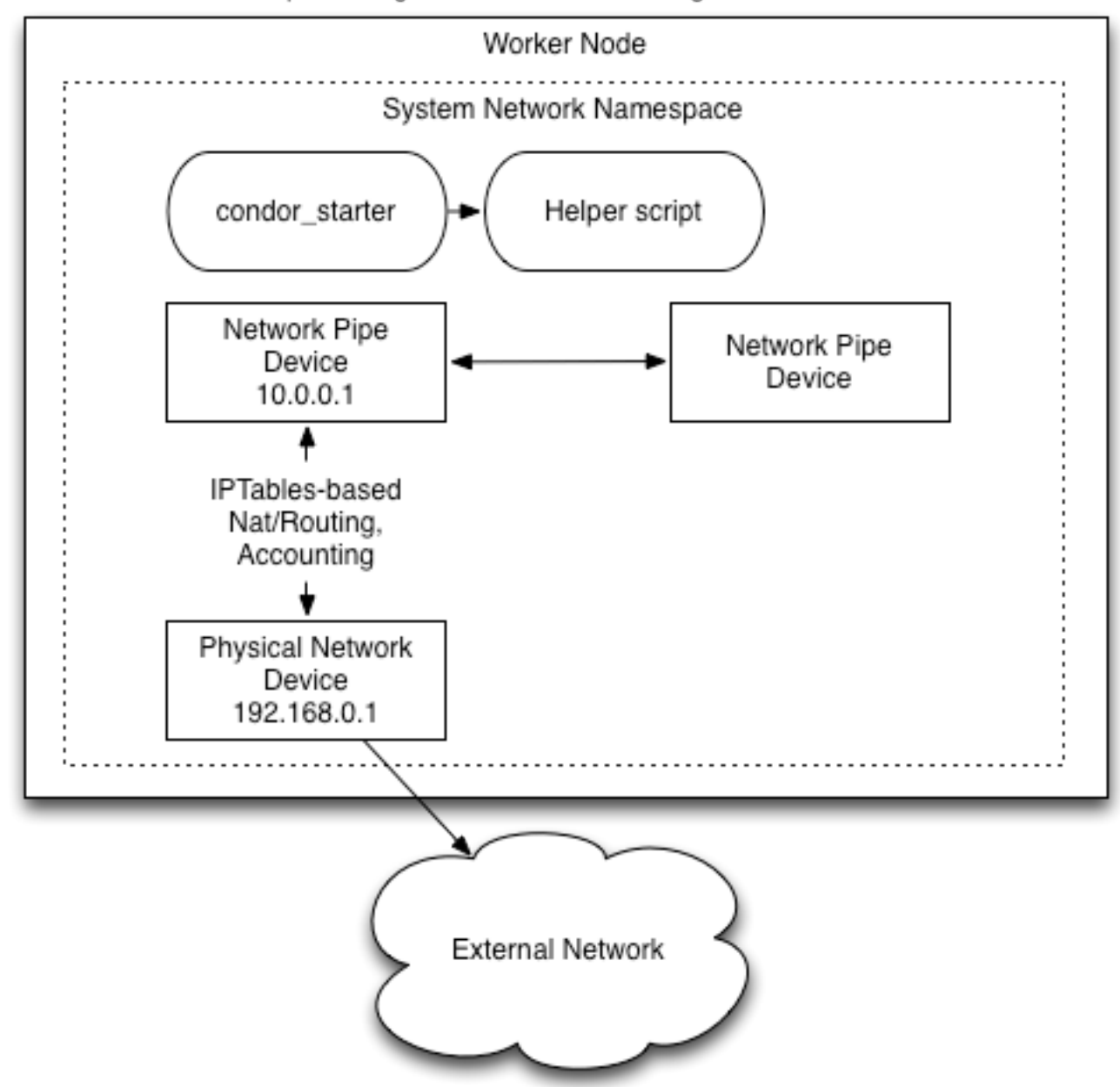

Starter forks new process with new network namespace

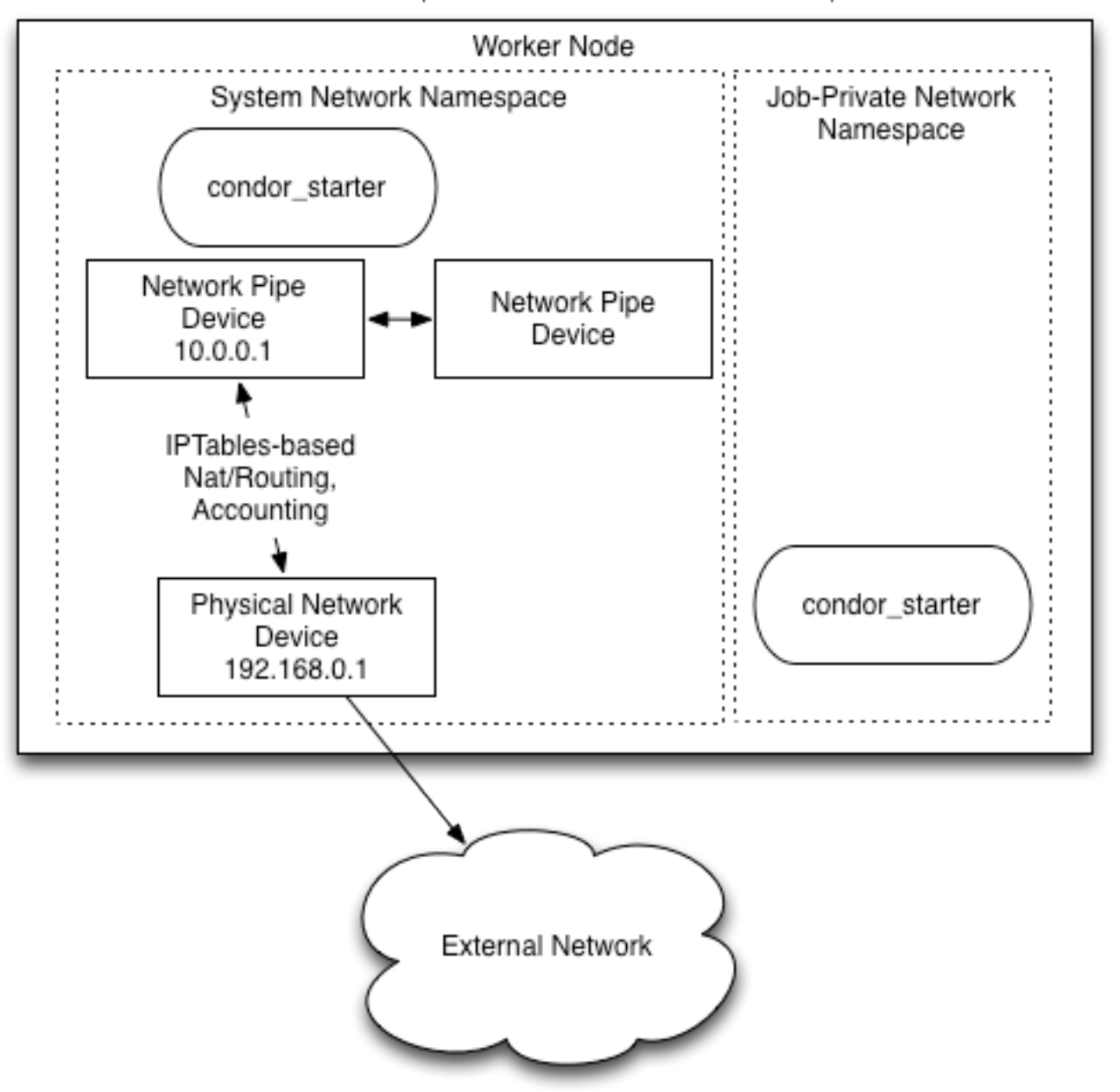

Parent starter passes one end of network pipe to network namespace, Child starter configures routing and IP address

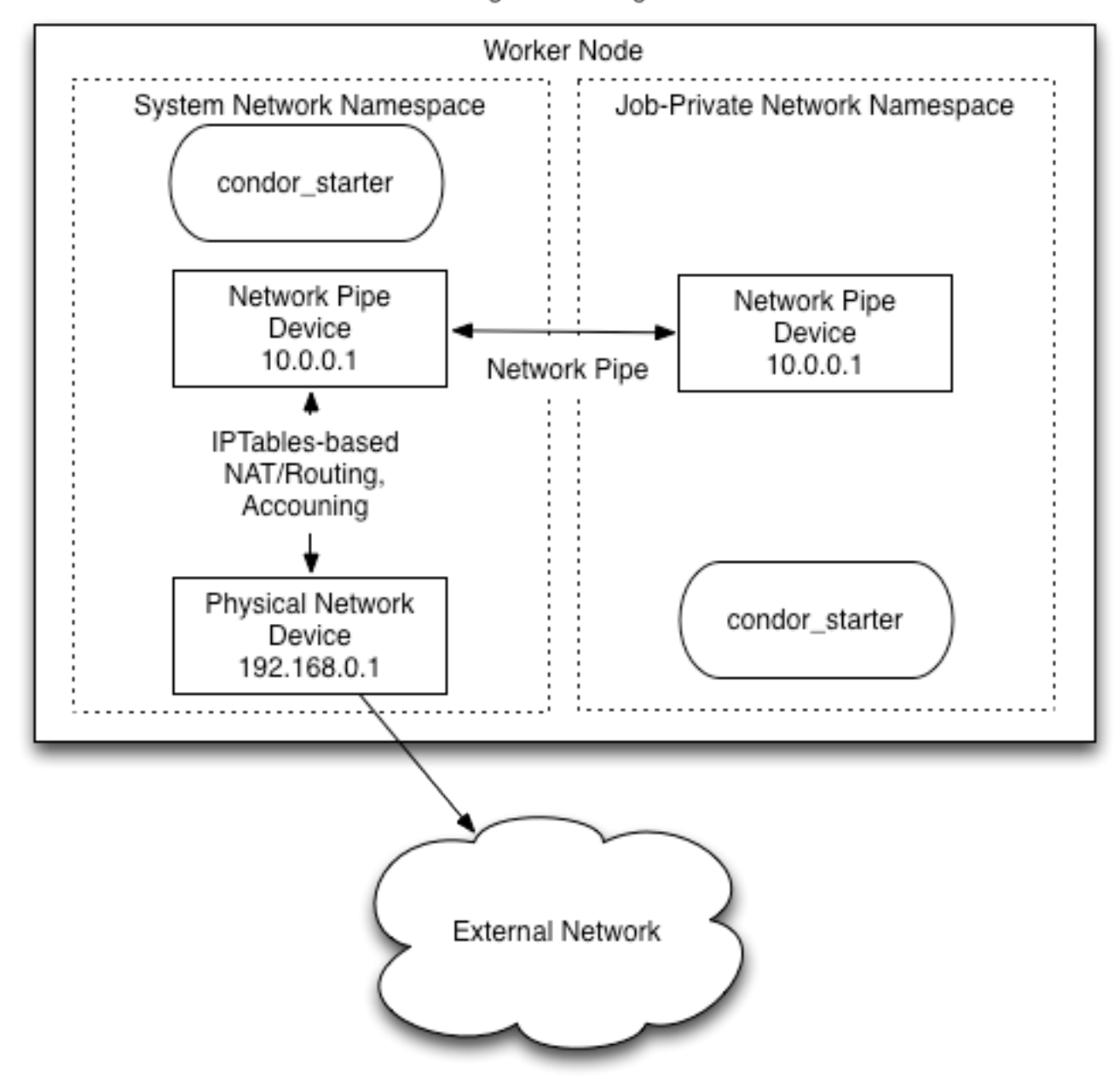

Final Configuration

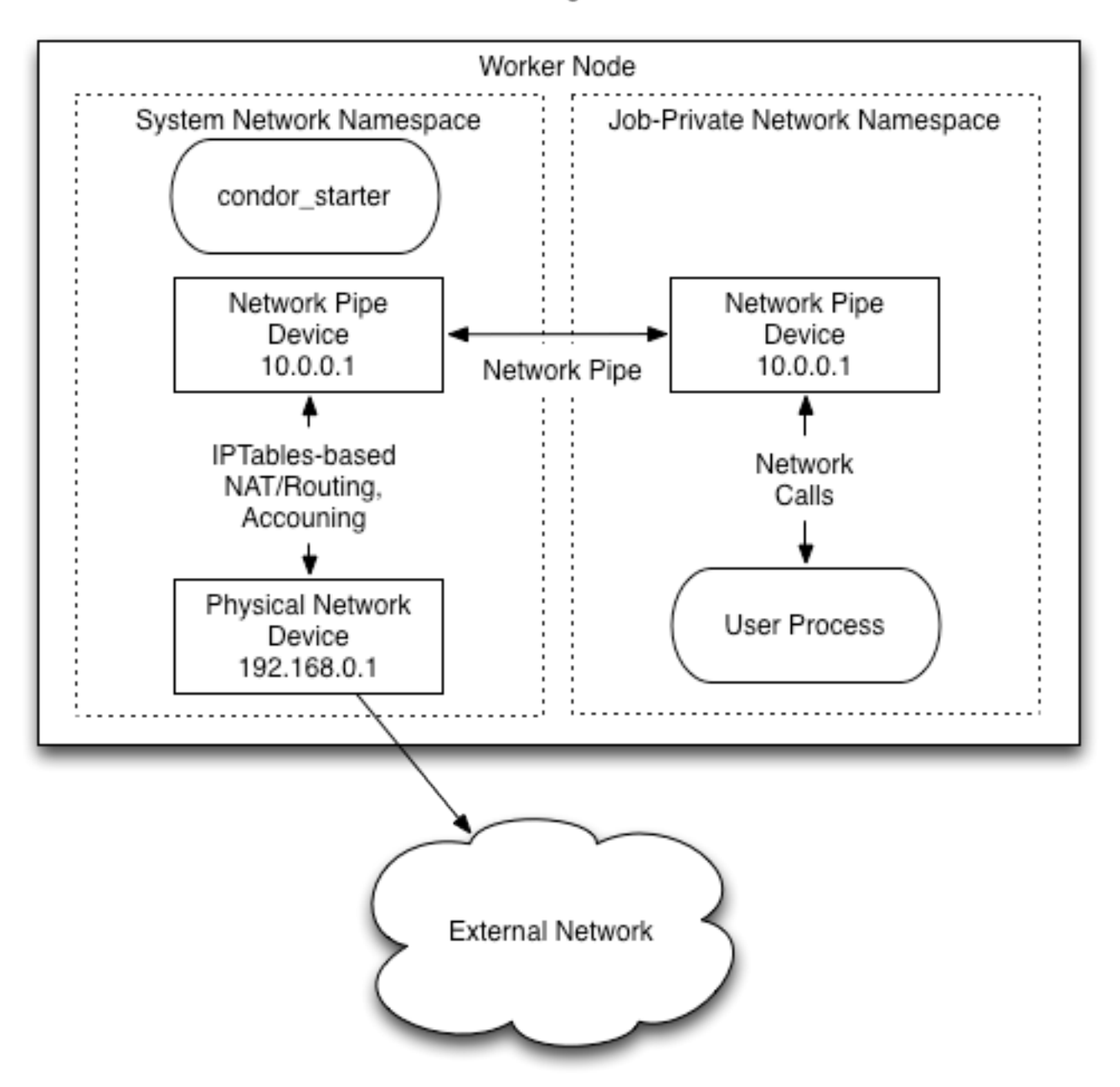

## Accounting Portion

- Each time a packet passes through an iptables rule, it is counted.
- While the job runs and finishes, iptables is periodically read, and each rule is published in the ClassAd.
	- The final ClassAd goes to the accounting system, and we can send the "EC2 bill".

### Resulting Chain

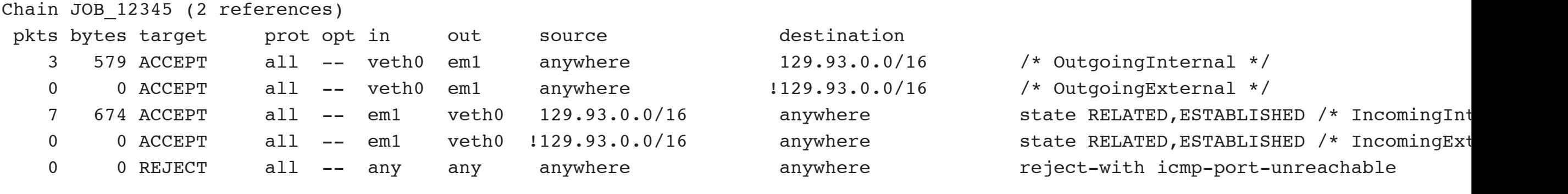

#### Resulting ClassAd Snippet

NetworkOutgoingInternal = 579  $NetworkOutgoingExternal =  $0$$  $NetworkIncomingInternal = 674$  $NetworkIncomingExternal =  $0$$ 

## Start Imagining...

- We used this for accounting. There are other possibilities:
	- **Per-job firewall** rules.
	- **Separate VLAN** for certain jobs.
		- Maybe have job traffic for "blessed users" bypass the campus firewall?
		- Have certain jobs connect to a network segment from a different site.
- Basically, this provides Condor with **a "hook" into the network.** Opens the doors to better-coordinated network management in Condor.

## Resource Management

- POSIX provides few "handles" for resource management.
	- We can measure resources used (accounting). Getting better.
	- However, what happens when the process uses more resources than requested? Outside killing the job, not much!
	- Thus, we encourage users to request the "worst case resource usage", leading to poorer utilization.

#### Not surprisingly, we'll investigate what the kernel has been up to!

## Memory Management

• Consider this situation in Condor: 2 jobs on a machine with 4GB RAM, asking for 2GB each. Consider the current usage:

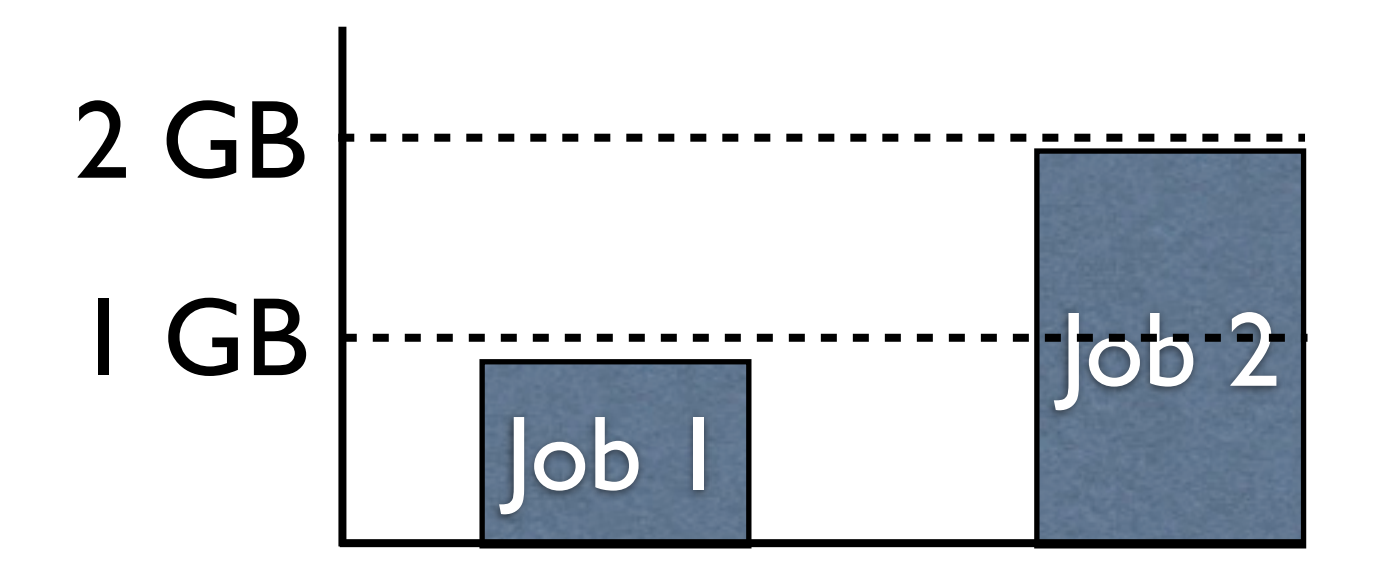

What happens if Job 2 allocates 1GB?

## Memory Management

- You could:
	- (Today) Kill off Job 2.
	- (Today) Do nothing. There is plenty of memory on the system.
	- (With memory cgroup) Swap out 1GB of Job 2, there's a hard limit.

## Memory Management

What about if Job 2 allocates 1GB now? The job must go into swap!

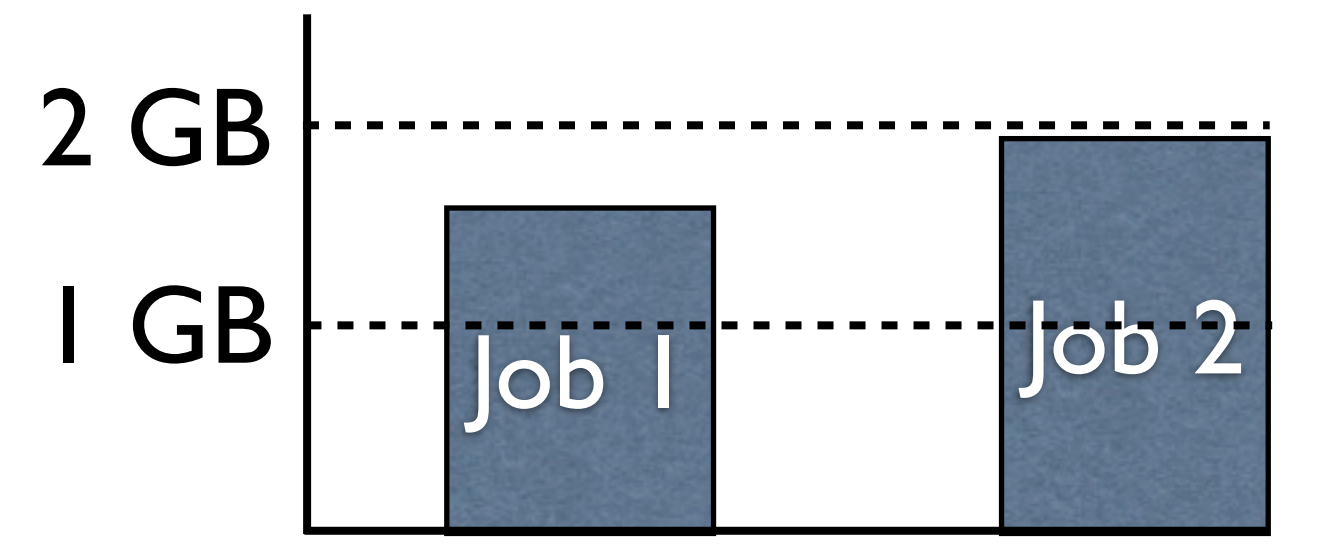

Today, you can kill the job or Have random pages from both jobs swapped out. With cgroups, you can also have a "soft limit" where Job 2 can take up 250MB more of RAM, but then only have Job 2 swap.

## Memory in cgroups

- The memory cgroup provides both "soft" and "hard" limits.
	- Soft limits allow you to use idle RAM, but when the system goes into swap, the "nice" job might see some interruption.
	- Hard limits forces the "bad job" to start swapping once it hits 1-byte over the limit.
- In 7.9, this can be controlled by the startd using "MEMORY\_LIMIT".

#### Conclusions

- We tend to view "the world" as black or white: is it a batch job or a virtual machine?
	- By using containers, we have the ability to mix techniques normally associated with VMs into batch jobs.
	- The power of partitioning and isolation, without the headaches of VM management.
		- Basically, if you can do it in KVM (with respect to partitioning), you can do it in Condor!

## One More Thing

### Memory Cgroup and the OOM

- If the OOM-killer needs to kill a process in a memory cgroup, it can notify a subscribed process and wait for it to act instead.
- HENCE: condor procd could manage the OOM-killer!
	- Sounds like I have coding to do...

#### Etc

- What did I skip during this talk?
	- Block I/O.
	- CPU fairsharing and CPU sets.
	- Process killing with the freeze controller.
	- NFS mount statistics
- See a prior presentation here: [http://www.biggrid.nl/](http://www.biggrid.nl/news-and-events/singleview/back_to/news-and-events/article/e-infrastructure-colloquium/) news-and-events/singleview/back to/news-and[events/article/e-infrastructure-colloquium/](http://www.biggrid.nl/news-and-events/singleview/back_to/news-and-events/article/e-infrastructure-colloquium/)

#### Mount Statistics\*

device hcc-gridnfs:/osg/data mounted on /opt/osg/data with fstype nfs4 statvers=1.0 opts:

rw,vers=4,rsize=32768,wsize=32768,namlen=255,acregmin=3,acregmax=60,acdirmin=30,acdirmax=60,h ard,proto=tcp,timeo=600,retrans=2,sec=sys,clientaddr=172.16.15.2,minorversion=0,local\_lock=r ne age: 568167 caps: caps=0x7ff7,wtmult=512,dtsize=32768,bsize=0,namlen=255 nfsv4: bm0=0xfdffafff,bm1=0xf9be3e,acl=0x0 sec: flavor=1,pseudoflavor=1

```
events: 60 1 0 0 0 3 6 0 0 0 0 0 0 0 0 0 0 0 0 0 0 0 0 0 0 0 0 
bytes: 0 0 0 0 0 0 0 0 
RPC iostats version: 1.0 p/v: 100003/4 (nfs)
xprt: tcp 0 0 31 0 0 84 84 0 84 0
per-op statistics
```
- /proc/self/mountstats provides a wealth of statistics differs per filesystem, but NFS in particular provides a huge number of statistics (even for each op type!)
	- With FS namespaces, should be possible to start doing this "per job".

\* Future work! What NFS statistics do you want to see from the batch system per-job?

#### Block I/O

• Similar story for block I/O. We can now access the information *per job* instead of per system or per process.

[root@red-d15n2 ~]# cat /cgroup/blkio/blkio.io\_serviced 8:48 Read 383 8:48 Write 0 8:48 Sync 383 8:48 Async 0 8:48 Total 383 8:32 Read 383 8:32 Write 0 8:32 Sync 383 8:32 Async 0 8:32 Total 383 8:16 Read 548172 8:16 Write 930060 8:16 Sync 996051

## Process Killing

- It's a side-topic, but if the batch system leaks processes, you don't manage the resource well!
	- With PID namespaces, if the initial process (PID=1) dies, all other processes in that namespace are wiped out.
	- If not using PID namespaces, we can use the "freeze" controller.

## CPU fairsharing!

- With the cpu cgroup controller, we can fairshare the system's overall CPU time.
	- You can violate the amount of CPU you were given if there's time available, but the amount allocated to each job.
	- The amount of CPU you get are relative to the number of shares you have in your sibling cgroups.

[root@red-d15n2 ~]# cat /cgroup/cpu/cpu.shares 1024 [root@red-d15n2 ~]# cat /cgroup/cpu/condor/cpu.shares 512 [root@red-d15n2 ~]# cat /cgroup/cpu/condor/job\_1234\_0/cpu.shares 128